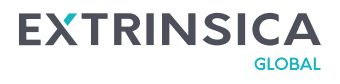

# **Cookies Policy**

Our website uses cookies. By using our website and agreeing to this policy, you consent to our use of cookies in accordance with the terms of this policy. If you do not agree we would recommend you leave this site without delay.

#### **About Cookies**

Cookies consist of pieces of text, often including unique identifiers, that are sent by web servers to web browsers, and which may then be sent back to the server each time the browser requests a page from the server.

Cookies can be used by web servers to identity and track users as they navigate different pages on a website and to identify users returning to a website.

Cookies may be either "persistent" cookies or "session" cookies. A persistent cookie consists of a text file sent by a web server to a web browser, which will be stored by the browser and will remain valid until its set expiry date (unless deleted by the user before the expiry date). A session cookie, on the other hand, will expire at the end of the user session, when the web browser is closed.

#### **Cookies on this website**

We use cookies on this website to help us track traffic and marketing related activities. We may send to you the following cookies:

- (1) Google Analytics
- (2) Salesloft Lead Generation
- (3) Microsoft Reporting Services

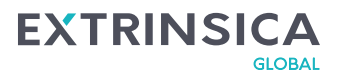

#### **How we use cookies**

Cookies do not contain any information that personally identifies you, but personal information that we store about you may be linked, by us, to the information stored in and obtained from cookies.

### **We may use the information we obtain from your use of our cookies for the following purposes**

- (1) to recognise your computer when you visit our website;
- (2) to improve the website's usability;
- (3) to analyse the use of our website;
- (4) to connect to 3rd party services of benefit;

#### **Third party cookies**

When you use our website, you may also be sent third party cookies.

#### **Google Analytics**

We use Google Analytics to track visitors experience so we can continually improve our site and provide you with the most relevant information.

This site uses Google Analytics, a web analytics service provided by Google, Inc. Google Analytics sets number of cookies (default is 4) in order to evaluate your use of the site and compile reports for us on activity on the site.

Google stores the information collected by the cookie on servers in the United States. Google may also transfer this information to third parties where required to do so by law, or where such third parties process the information on Google's behalf.

Google will not associate your IP address with any other data held by Google

For more information on the cookies set by Google Analytics please go to: [http://code.google.com/apis/analytics/docs/concepts/gaConceptsCookies.h](http://code.google.com/apis/analytics/docs/concepts/gaConceptsCookies.html) [tml](http://code.google.com/apis/analytics/docs/concepts/gaConceptsCookies.html)

Google has also created their own opt-out plugin that you can get from: http://tools.google.com/dlpage/gaoptout.

## **Blocking cookies**

Most browsers allow you to refuse to accept cookies. For example:

- (1) in Edge you can refuse third-party cookies by clicking "Settings", "Cookies and site permissions", "Manage and delete cookies and site data", and selecting "Block third-party cookies";
- (2) in Chrome you can refuse third-party cookies by clicking "Settings", "privacy and security", "Cookies and other site data", and selecting "Block all cookies";
- (3) in Firefox you can block all cookies by clicking "Tools", "Options", and unchecking "Accept cookies from sites" in the "Privacy" box.

Blocking all cookies will, however, have a negative impact upon the usability of many websites. If you block cookies, you will not be able to use the password feature on our site, some navigation paths will stop, some 3rd party service like Facebook and LinkedIn will stop working.

# **Deleting cookies**

You can also delete cookies already stored on your computer:

- (1) in Edge, you must manually delete cookie files. To do this navigate to "Settings", "Privacy, search and services" and select "clear browsing data now"
- (2) in Chrome delete third-party cookies by clicking "Settings", "privacy and security", "Clear browsing data", and selecting a time period and selecting "Cookies and other site data" and the clicking the "clear data" button;
- (3) in Firefox, you can delete cookies by, first ensuring that cookies are to be deleted when you "clear private data" (this setting can be changed

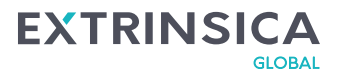

by clicking "Tools", "Options" and "Settings" in the "Private Data" box) and then clicking "Clear private data" in the "Tools" menu.

Obviously, doing this may have a negative impact on the usability of many websites as cookies are need for operation of most modern websites/3rd party integration features.

#### **Use of Personal Identifiable Data**

Where information is requested such as at the website contact us form, information being collected will be clearly indicated and consent to gather the information provided will be sought. It is also clear why this information is being gathered and for what purpose the information will be used.

If you wish to retract your details provided to Extrinsica Global where you have given us clear consent to use this information for the reasons clearly specified you can request that this information is removed from our systems by emailing [compliance@extrinsicaglobal.com.](mailto:compliance@extrinsicaglobal.com) This request will be actioned strictly within 30 days of receipt of request.

#### **Contact us**

If you have any questions about our cookies or this cookies policy or how we use information provided to Extrinsica Global, please contact us. Details of how to are on our contact us page.